Subject: Re: radicore on edubuntu Posted by [AJM](https://forum.radicore.org/index.php?t=usrinfo&id=3) on Thu, 04 Oct 2007 08:10:37 GMT [View Forum Message](https://forum.radicore.org/index.php?t=rview&th=277&goto=1120#msg_1120) <> [Reply to Message](https://forum.radicore.org/index.php?t=post&reply_to=1120)

Have you followed the installation instructions and renamed file CONFIG.INC.DEFAULT to CONFIG.INC? You must also modify the contents of this file to reflect your configuration parameters.

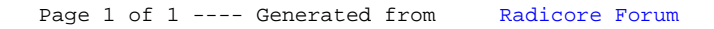